#### CSE509 Computer System Security

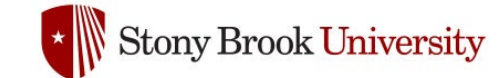

#### 2023-03-30 **Post-exploitation**

Michalis Polychronakis

*Stony Brook University*

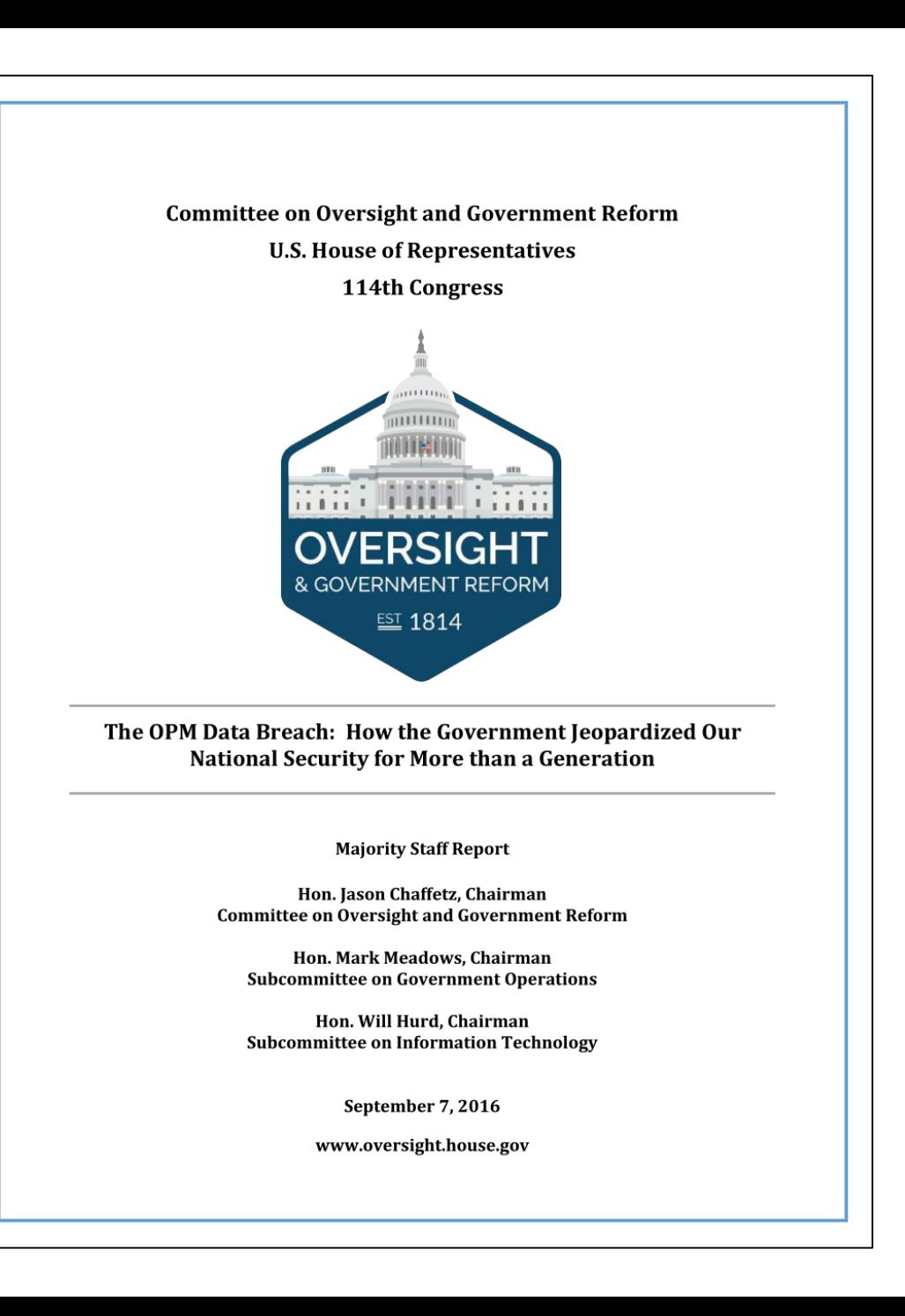

#### **Timeline of Key Events**

#### **July 2012**

√ Attackers had access to OPM's network, according to US-CERT.<sup>1</sup> US-CERT found malware (Hikit) resided on an OPM server since 2012.<sup>2</sup>

#### November 2013

 $\checkmark$  First evidence of adversarial activity by the attacker associated with the breach that US-CERT informed OPM about in March 2014.<sup>3</sup>

#### December 2013

 $\checkmark$  First evidence of adversarial activity associated with the 2015 breaches (including harvesting of credentials from OPM contractors) by the attacker that was not identified until April 2015.4

#### March 20, 2014

- $\checkmark$  US-CERT notifies OPM of a data exfiltration from OPM's network.<sup>5</sup> OPM, working with US-CERT, determines and implements a strategy to monitor the attackers' movements to gather counterintelligence. This breach involved data that included manuals and IT system architecture information, but the full extent of exfiltrated data is unknown.
- $\checkmark$  The strategy remains in place until the "Big Bang" on May 27, 2014.

#### March 25, 2014

 $\checkmark$  Situation report takes place with CIO Donna Seymour and US-CERT.<sup>6</sup>

#### March 27, 2014

 $\checkmark$  As OPM monitors the hackers, it develops a "Plan for full shut down [of systems] if needed."7

#### *Attackers had access since at least 2012*

#### *Breach was initially discovered in 2014*

#### April 23, 2015

- $\checkmark$  OPM determines there had been a "major incident" involving the exfiltration of personnel records, which triggers a requirement to notify Congress.<sup>40</sup>
- $\checkmark$  OPM notifies Congress of a "major incident" on April 30, 2015.<sup>41</sup>

#### April 24, 2015

 $\checkmark$  OPM orders a global quarantine to address malware identified by CylanceProtect.<sup>42</sup>

#### April 26, 2015

 $\checkmark$  Cylance engineers identify adversarial activity related to an RDP session to a background investigation database indicating this session took place in June 2014.<sup>43</sup>

#### May 8, 2015

 $\checkmark$  US-CERT establishes with a high degree of certainty that personnel records data/PII had been stolen.<sup>44</sup>

#### May 20, 2015

- $\checkmark$  OPM determines there was a major incident regarding the exfiltration of background investigation data, which triggers a requirement to notify Congress.
- $\checkmark$  OPM notifies Congress on May 27, 2015.<sup>45</sup>

# **Got EIP, now what?**

# Typical goals

Determine the value of the compromised target Maintain access (often for as long as possible) Infect more hosts and gather information

# Typical steps

Information gathering Privilege escalation Persistence **Hiding** Lateral movement

Actual goals/steps depend on the tactical objective

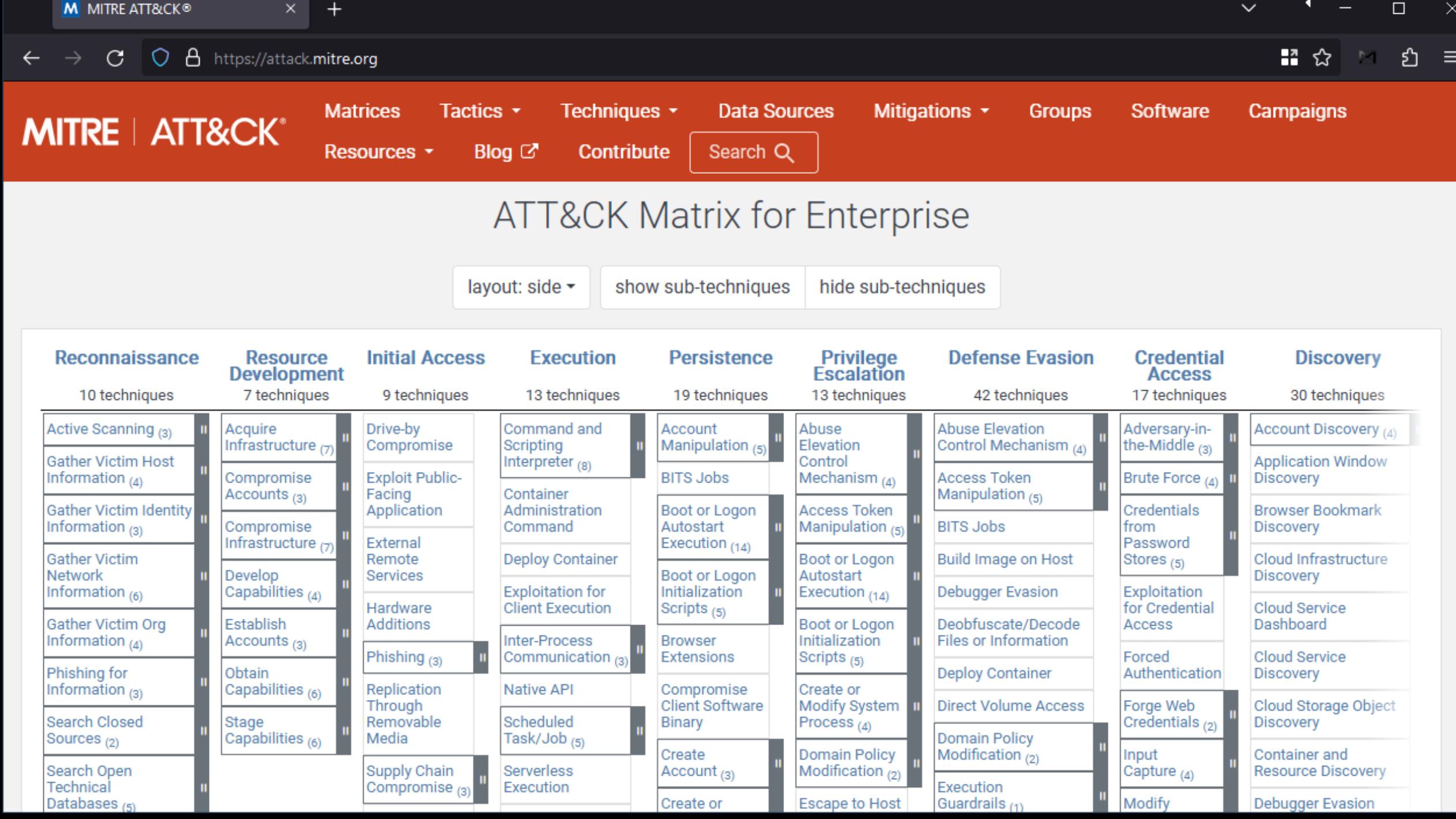

 $\checkmark$ 

 $\sim$ 

### **Information Gathering**

Look for valuable information that will facilitate subsequent steps

Understand system configuration

Identify security/monitoring/management mechanisms

Enumerate users, devices, hosts, …

Pinpoint potential next targets

Gather any useful intelligence information

Initial compromised host may be useful as a stepping stone/staging server for subsequent attacks

#### Main sources of data

Local information

Network reconnaissance

Long-term passive host/network monitoring

#### **Local Enumeration**

#### Users and roles

Usernames and passwords, access lists, policies, …

Access/activity logs, command history files, …

#### System information

Installed services, running processes, cron jobs, log files, configuration files, scripts, …

Network interfaces, routes, DNS servers, proxies, open ports, …

Network shares, backup destinations, …

Devices (adapters, camera/mic, USB, etc.), driver/firmware versions, …

Virtualization, containers, …

#### Personal information

Notes, stored passwords, HTTP cookies, emails, chat history, pictures, temp folders, …

Deployed defenses

Firewalls, AVs, performance monitoring and system management tools, … Installed patches, updates, program versions, …

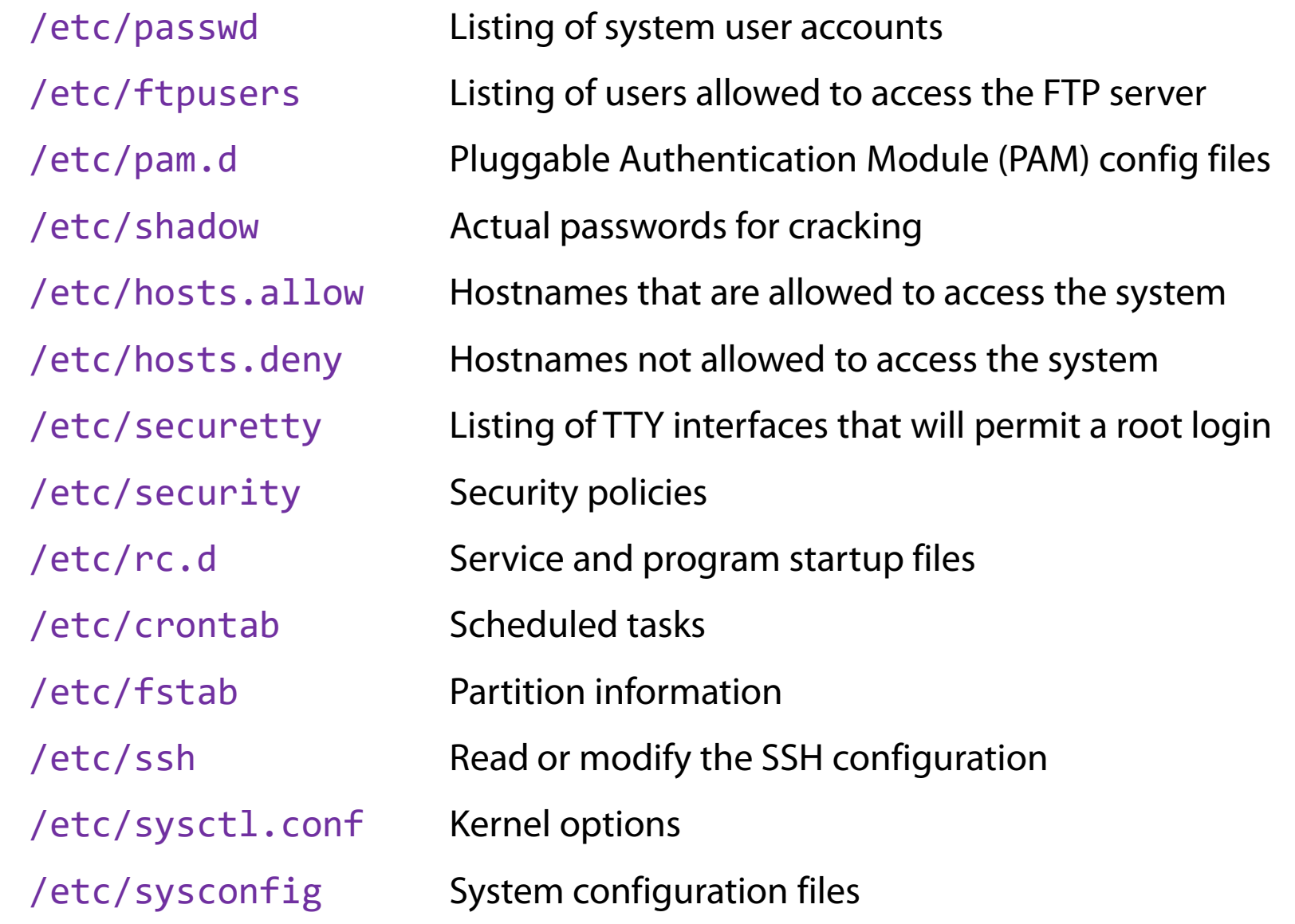

/etc/dhcpc Information about DHCP connections /etc/resolv.conf DNS configuration /etc/ldap/ldap.conf LDAP configuration /etc/samba/smb.conf Samba configuration /var/log/messages System messages /var/log/wtmp Currently logged-in users /var/log/lastlog History of logged-in users /etc/apt/sources.list Package repositories (may incl. custom ones) ~/.bash\_history ~/.ssh/known\_hosts ~/.ssh/id\_rsa ~/.git  $\sim$ / $*$ 

/\*

### **Remote Enumeration**

Network caches (ARP, DNS, browser history, …)

Configured remote shares/servers

Currently open sockets

Network scanning

# **Long-term Collection**

Network sniffing, MiTM attacks, incoming/outgoing connections, resolved DNS names, …

# Passive collection of user input

Key logging, file logging, screen capture, …

Credentials, addresses, input form data, messages, …

## **Privilege Escalation**

Exploiting a process may not always provide super-user access

Process running under standard (non-privileged) user account

Sandboxing (e.g., Chrome, Adobe Reader)

Containers (e.g., jail, LXC, Docker)

Virtualized guest OS

## Different techniques

Various OS-level tricks: plant binary into special system directory, abuse users with ' . ' in \$PATH, abuse \$LD PRELOAD, loadable modules, symbolic links, ...

Exploit vulnerabilities in user-space system services

Exploit sandbox/kernel/hypervisor-level vulnerabilities

### Example: Unquoted Service Paths

Occurs when a service executable path is not enclosed with quotation marks and contains space

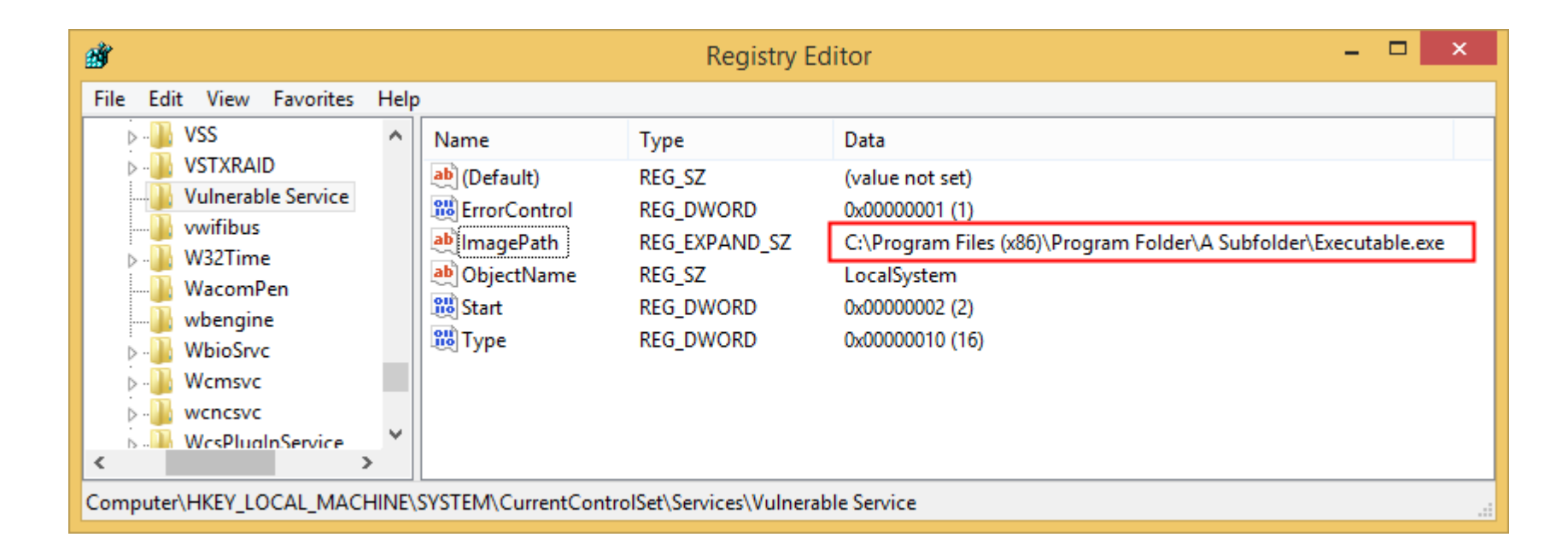

Wrong: C:\Program Files (x86)\Program Folder\A Subfolder\Executable.exe Correct: "C:\Program Files (x86)\Program Folder\A Subfolder\Executable.exe"

#### Example: Unquoted Service Paths

When the OS attempts to run this service, it will look at the following paths in order and will run the first EXE found:

C:\Program.exe C:\Program Files.exe C:\Program Files (x86)\Program.exe C:\Program Files (x86)\Program Folder\A.exe C:\Program Files (x86)\Program Folder\A Subfolder\Executable.exe

Due to the way CreateProcess() works

If an attacker can drop a malicious executable in one of these paths, Windows will run it as SYSTEM upon service restart

The attacker should have the right privileges on one of these folders

# **Windows Privileges**

Unix root == Windows SYSTEM or Administrator

*Standard user:* needs Administrator permission for system-level actions

*Administrator:* highest-privilege user account

*SYSTEM:* same privilege level as Administrator, but not a regular account Internal account used by the OS to run system services

# User Access Control (UAC)

Many ways to bypass

*"super-user when necessary"*

Request user approval for system tasks

Aims to prevent unauthorized changes (e.g., by malware)

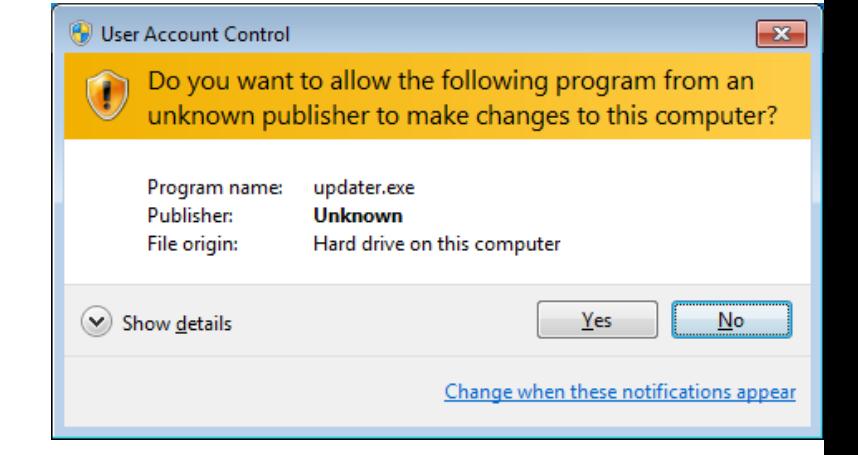

### **Persistence**

# Not always needed (!)

May be easy to just re-exploit or (remotely) re-authenticate Attacker may be interested in just a short-term goal

### …but usually desirable

Single-shot exploits (e.g., client-side exploits through phishing): the attacker typically has only one chance of fooling the victim into clicking on the malicious link/file Systems may be patched soon: previous vulnerabilities may disappear An initially uninteresting target may become useful in the future

### **Persistence**

# Type of access

Continuous access (persistent connection)

Push: connect to the target through backdoor whenever needed (has become challenging due to NAT/firewalls)

Pull: target connects periodically to C&C server (typical in botnets)

### Access lifetime

*Process* (e.g., memory-resident malware): lost after process termination/reboot *System* (e.g., typical malware): persistence across reboots *Machine* (e.g., MBR or firmware-level rootkits): persistence across reformat

### **Achieving Persistence**

Extra malicious code into the system

Executables/scripts that run at system startup

More stealthy rootkits/backdoors/trojans

Shellcode/ROP, DLL injection, …

#### Use existing accounts/add new ones

Take advantage of (or enable) existing remote access mechanisms (ssh, VNC, RDP, configuration management systems, …)

### Introduce new vulnerabilities (and then re-exploit)

Not common, but may be a useful option (especially for web applications) Crypto backdoors, enable insecure options, downgrade protocols, …

## **Achieving Persistence**

### Stealthiness is important!

Minimize the artifacts and "noise" of the attack, and stay under the radar

### Avoid extra accounts

Better replace service (e.g., VNC server) with a modified version that permits login from a special user/password

#### Avoid extra open ports

Use port knocking, use pull instead of push, …

#### Avoid unusual remote endpoints

Host C&C server on Google/Amazon/other non-suspicious address

# **Hiding**

#### Evade detection and cover any tracks

IDS, AV, syslog, firewalls, process monitors, …

#### Important step for testing an organization's security posture

(Besides being vulnerable in the first place)

Nobody will take action for a problem they don't know it exists

## Main goals

*Do not affect normal operation:* avoid crashes, slowdowns, and any other disruption *Do not raise suspicion:* avoid noisy or clearly unanticipated behavior

# **Achieving Stealth**

#### Evasion

Transform attack vectors/malicious executables to avoid detection by scanners and analysis systems

Polymorphism, metamorphism, obfuscation, packing, anti-VM, anti-debugging, …

# Blend-in

Mutate attacks to look as anticipated activity Communicate with already accessed networks Follow work hours, existing behavioral patterns, … *Avoid outliers!*

# **Achieving Stealth**

# Scrub evidence

Anti-forensics: erase traces from logs

Modify—not disable (!)—security monitors to lie about suspicious activity

### Remain hidden

Use rootkits and other stealthy techniques

"Living off the Land" attacks: rely on already installed software and functionality (powershell, sysinternals, WMI, system utilities, …)

Minimize extra network activity (better: piggy-back on existing activity)

### **Lateral Movement**

#### Repeat step 1, compromise more hosts

Many more possibilities, as the attacker is now in the internal network and has gained precious information

#### Pivoting: gain access to other network segments

Dual/multi-homed hosts (multiple real/virtual NICs)

Hosts with point-to-point VPN connections

Even air-gapped systems (e.g., by infecting USB sticks)

### Precious targets

Domain controllers and other core servers (DNS, LDAP, …) Networked devices: routers, firewalls, printers, …

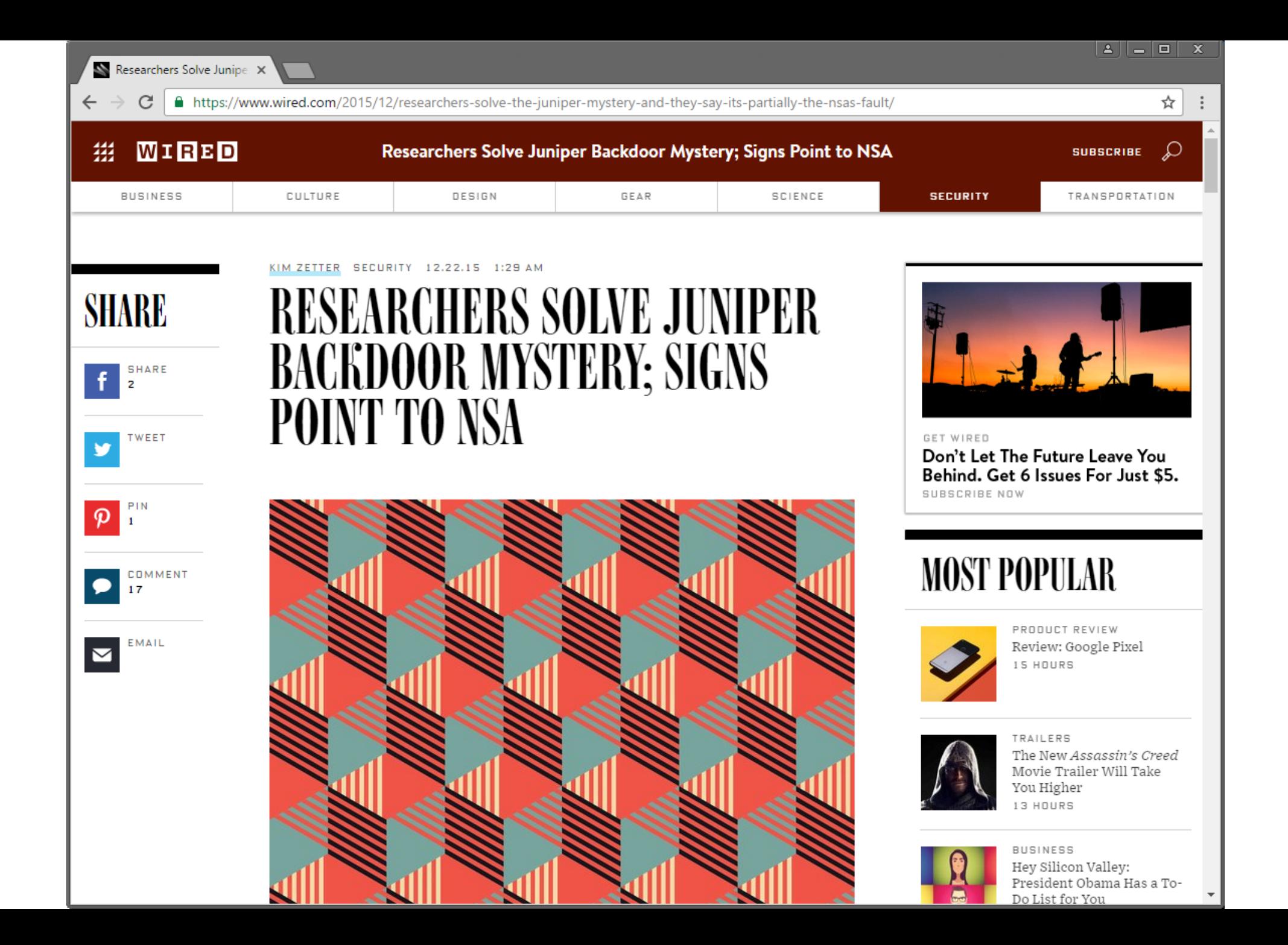

### **Simple things that are now possible…**

psexec: light-weight utility to execute processes on other systems

Access through RPC/named SMB pipe

In essence, same as remote ssh command execution on Linux

Pass the Hash: NTLM user authentication hashes are hard to crack, so just use them as-is

Can be used in conjunction with psexec

SMB capture: elicit credential or hashes by impersonating an SMB server and triggering a connection

Same approach also works for other services

Brute-force password guessing and hash cracking

Token impersonation: reuse access control tokens

Useful if passwords or hashes are not available

## **Hash Harvesting**

# Cached hashes of users who have previously logged in

Read directly from Security Account Manager (SAM) - requires Administrator access This default caching behavior can be disabled by administrators *Mimikatz, lsadump, …*

#### Dumping the local user's account database (SAM)

Contains only user accounts local to the particular machine

# Sniffing or eliciting LM and NTLM dialogues

*SMBRelay, Responder, Inveigh, …*

#### Dumping lsass.exe process memory

May include credentials of domain users/administrators (e.g., those logged in via RDP)

#### **Windows Hashes**

#### LM

Oldest password storage used by Windows – trivial to crack (!) Turned off by default starting in Windows Vista/Server 2008 Might still linger in a network if older systems are still in use

### NTHash (aka NTLM aka NT)

Used for password storage on modern Windows systems

Stored in the Security Account Manager (SAM) database and in the Domain Controller's NTDS.dit database

#### NTLMv1 (aka Net-NTLMv1)

Challenge/response protocol used for authentication Uses both the LM and NTHash

#### NTLMv2 (aka Net-NTLMv2)

Default in Windows since Windows 2000

#### **Pass the Hash and Relaying**

Pass the Hash: authenticate to a remote server or service using the NTLM or LM hash of a password

Instead of requiring the plaintext password

No need for brute-force guessing

Authentication protocol weakness: password hash remains static across sessions

LM or NTLM authentication – fixed in NTLMv2

Relaying: intercept authentication attempts and relay captured hashes to *other* machines

No need to crack NTLMv1 or NTLMv2 hashes

#### **NTLMv1/v2 Challenge/Response**

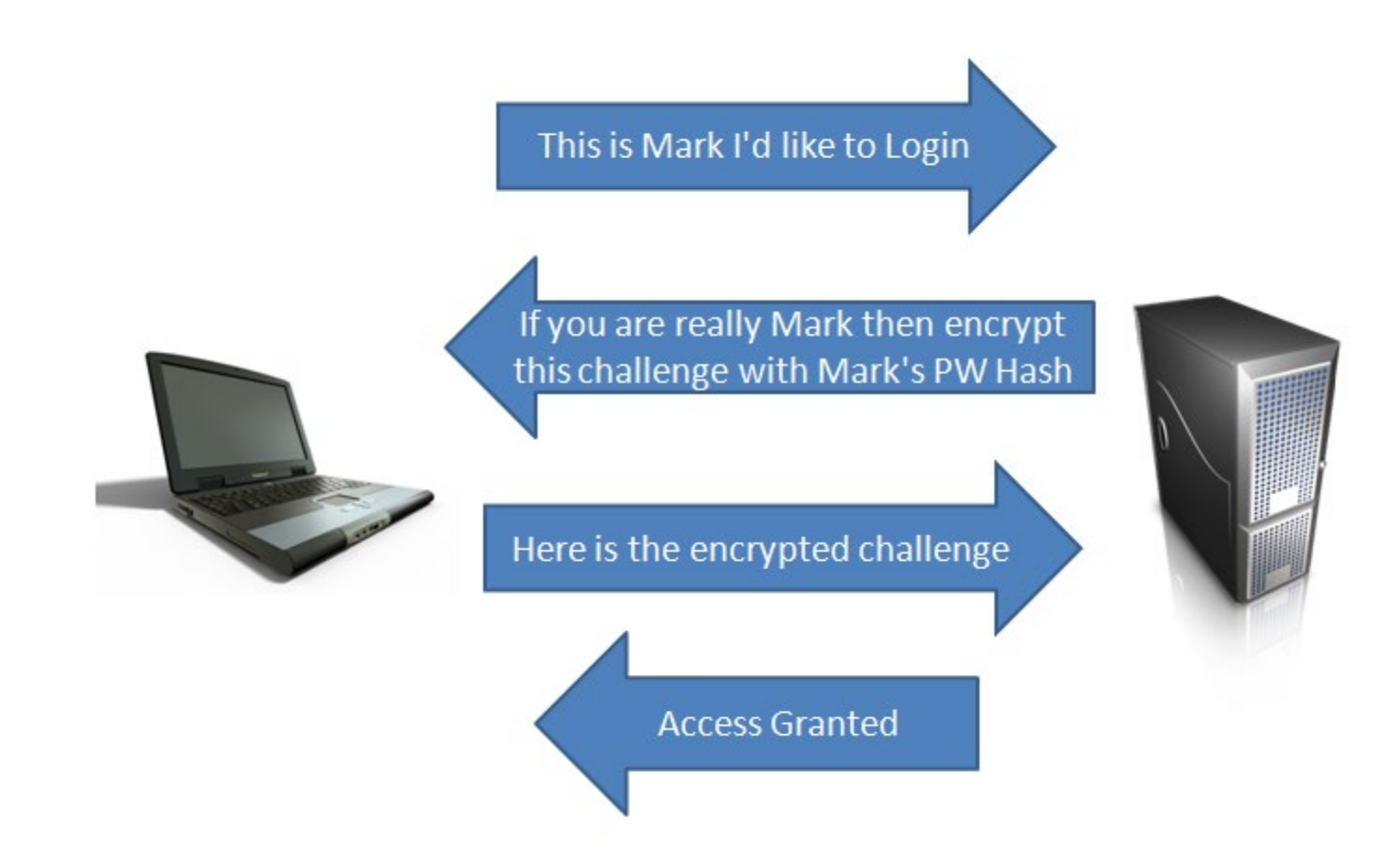

# **SMB Relay Attack**

Opportunistic attack: wait for someone (e.g., automated inventory scanner) to connect to the attacker's machine

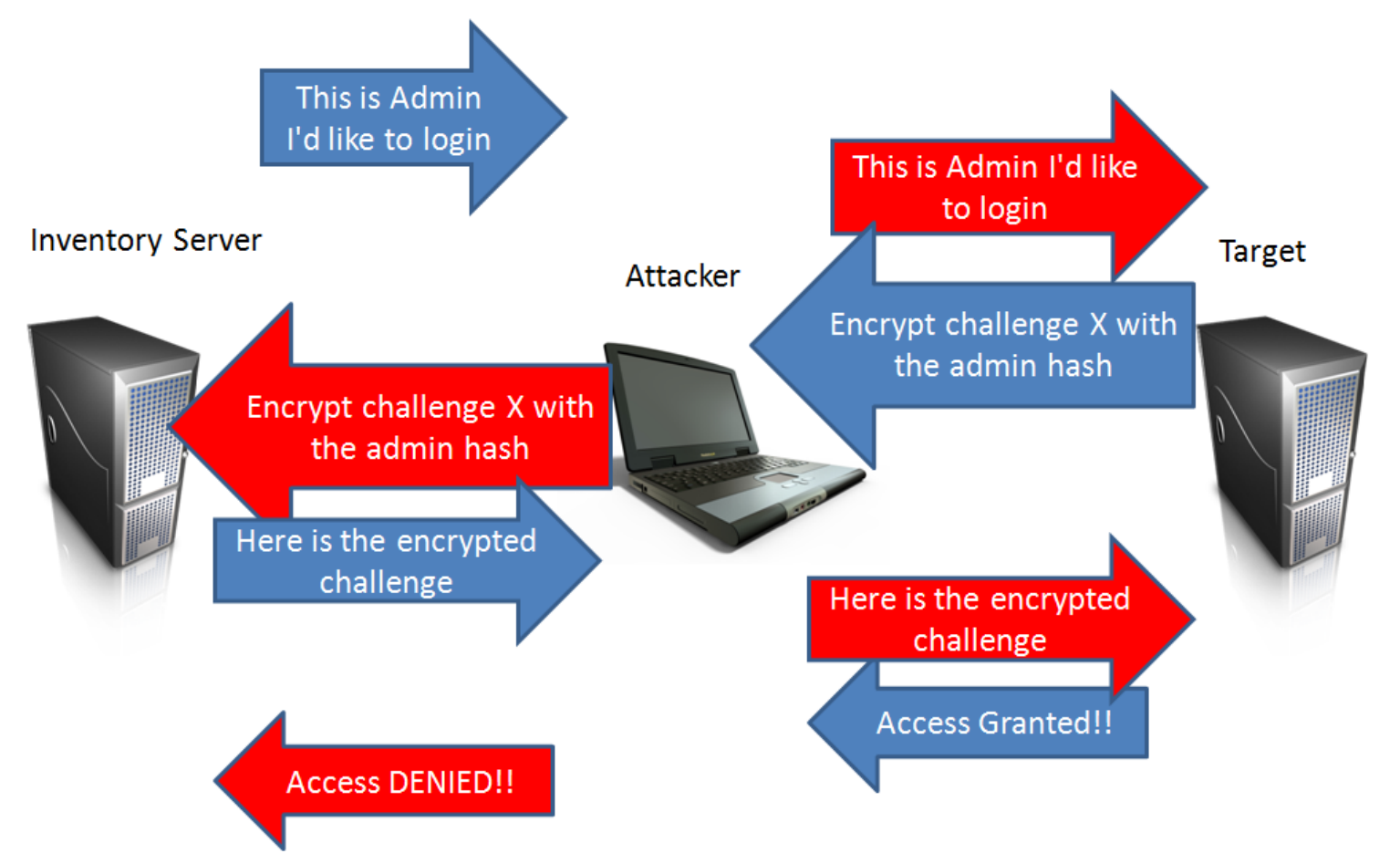

# Understanding the vulnerability  $(CVE - 2023 - 23397)$

CVE-2023-23397 is a critical elevation of privilege vulnerability in Microsoft Outlook on Windows. It is exploited when a threat actor delivers a specially crafted message to a user. This message includes the PidLidReminderFileParameter extended Messaging Application Programming Interface (MAPI) property, which must be set to a Universal Naming Convention (UNC) path share on a threat actor-controlled server (via Server message block (SMB)/transmission control protocol (TCP) port 445).

In exploitation of CVE-2023-23397, threat actors can specify the value for the PidLidReminderFileParameter in specially crafted messages to trigger a Net-NTLMv2 hash leak to threat actor-controlled servers.

The user does not need to interact with the message: if Outlook on Windows is open when the reminder is triggered, it allows exploitation. The connection to the remote SMB server sends the user's Net-NTLMv2 hash in a negotiation message, which the threat actor can either a) relay for authentication against other systems that support NTLMv2 authentication or b) perform offline cracking to extract the password. As these are NTLMv2 hashes, they cannot be leveraged as part of a Pass-the-Hash technique. All versions of Microsoft Outlook on Windows are impacted. Outlook for Android, iOS, Mac, and users

31

9 • ☆

€

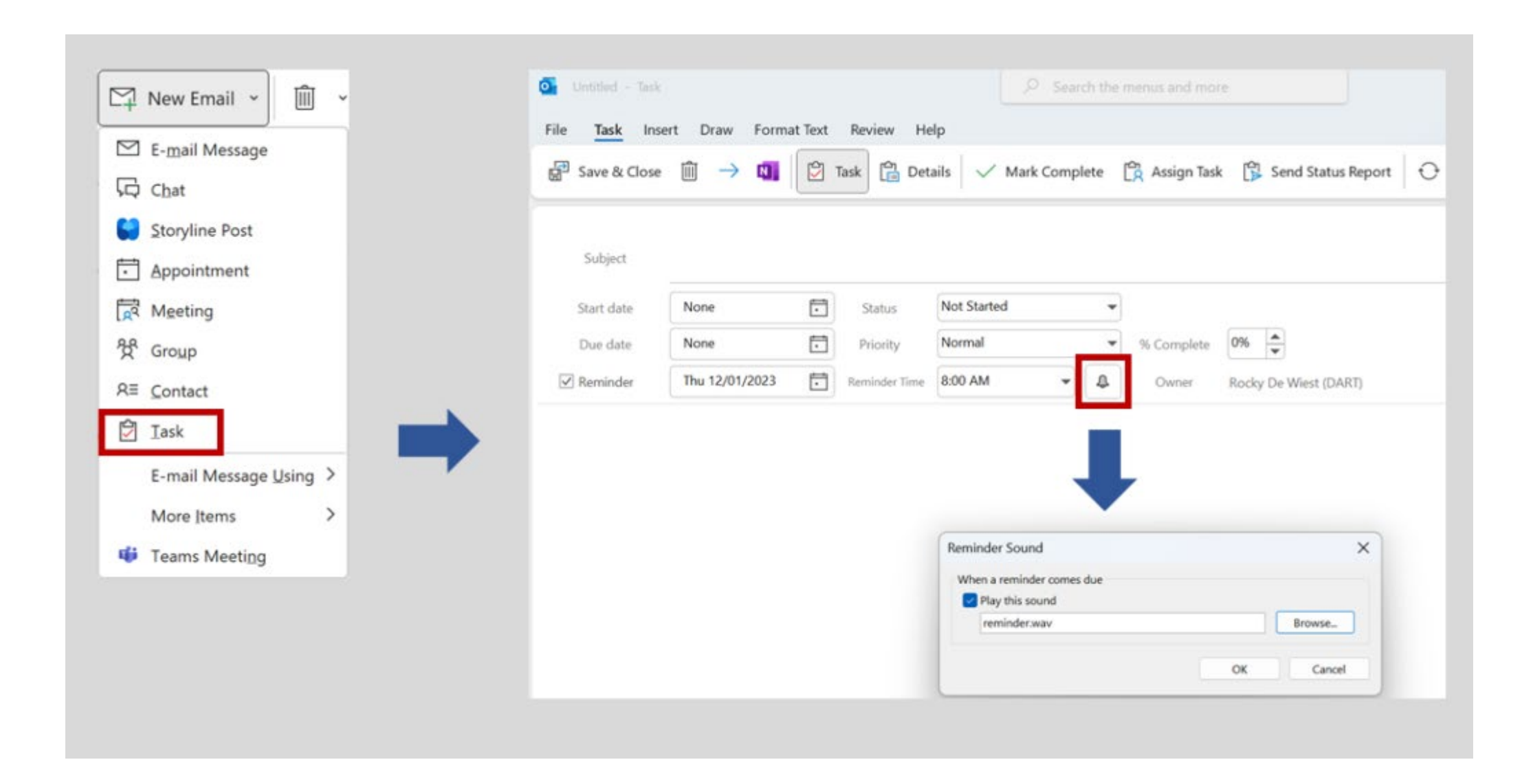

# **A Few Useful Tools**

*Meterpreter* (Metasploit)

*Armitage:* GUI front-end for Metasploit

*mimikatz:* scans memory for plaintexts passwords, hash, PIN code and Kerberos tickets

Can also perform pass-the-hash, pass-the-ticket, …

*Cain & Abel:* password recovery for Windows systems using Sniffing, cracking, capturing, recovery from caches

*Powershell, sysinternals, local utilities, …*